## BizChannel@CIMB **Panduan Bayaran DuitNow**

## **Langkah Permulaan:**

- Pembuat log masuk ke BizChannel@CIMB.<br>• Nota: Ruang yang bertanda asterisk (\*) dala
- Nota: Ruang yang bertanda asterisk (\*) dalam seksyen di bawah adalah ruang wajib.

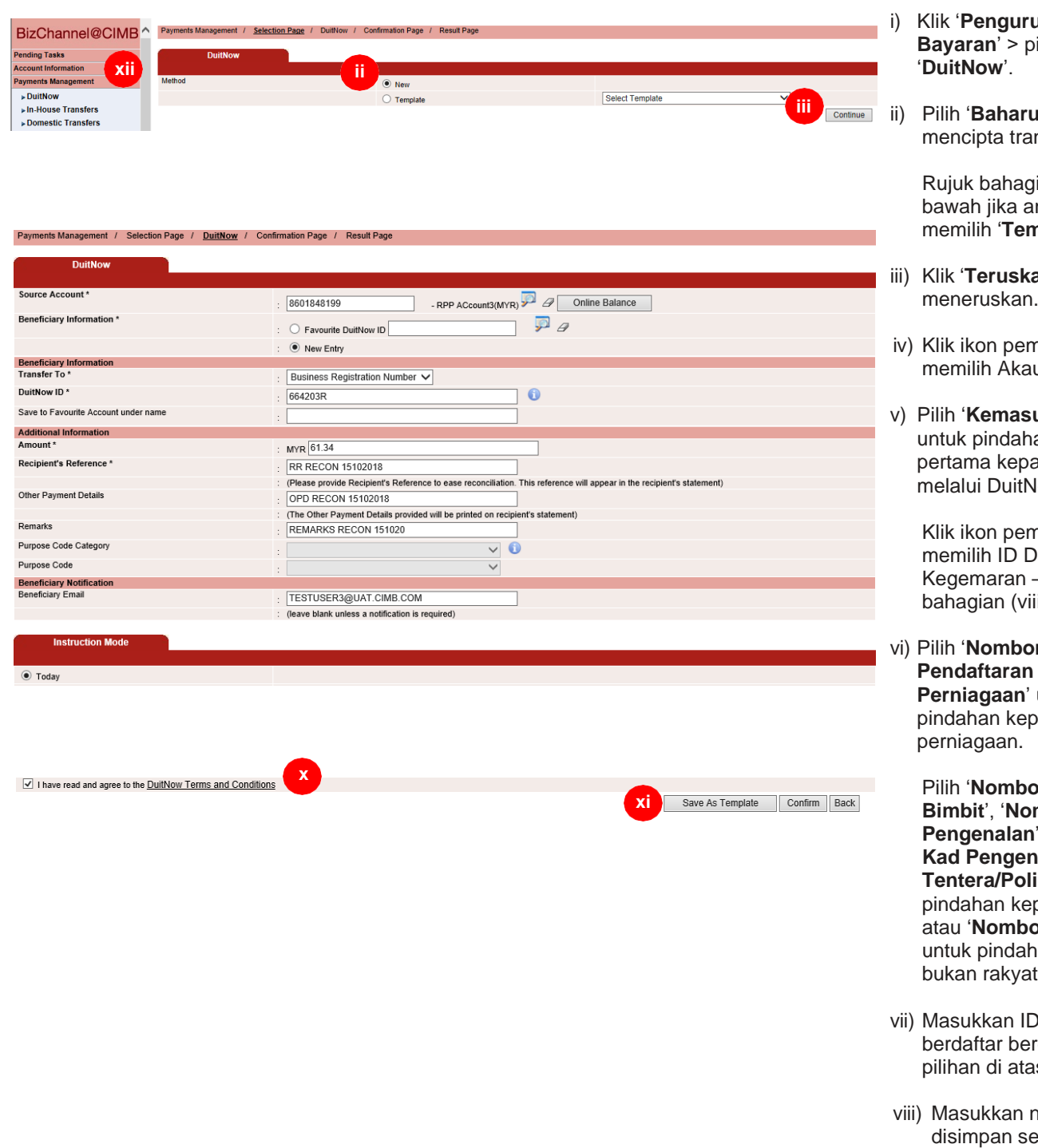

i) Klik '**Pengurusan Bayaran**' > pilih

ii) Pilih '**Baharu**' untuk nsaksi baharu.

ian (xi) di nda ingin nplat'.

- **an**' untuk meneruskan.
- nbesar untuk un Sumber.
- ukan Baharu' an kali ada benefisiari low.

nbesar untuk luitNow – rujuk ii) di bawah.

vi) Pilih '**Nombor Pendaftaran Perniagaan**' untuk pada

> $or$  Telefon mbor Kad **Pengenalan**' atau '**Nombor Ralan is**' untuk pada individu or Pasport' an kepada Malaysia.

- D DuitNow rdasarkan iS.
- hama untuk ebagai ID DuitNow Kegemaran [boleh didapatkan semula dalam bahagian (v) di atas]

Untuk pertanyaan lanjut, sila hubungi Pusat Panggilan Perniagaan kami di **1300 888 828** antara jam 7PG hingga 7PTG dari hari Isnin hingga Jumaat atau 8PG hingga 5PTG pada hari Sabtu (kecuali cuti umum) atau e-mel kepada **[mybusinesscare@cimb.com](mailto:mybusinesscare@cimb.com)**.

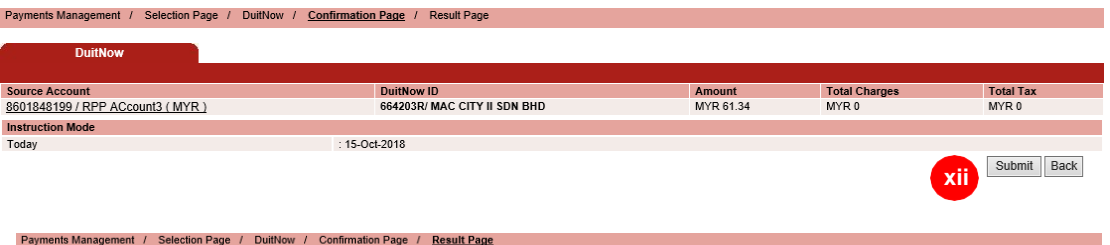

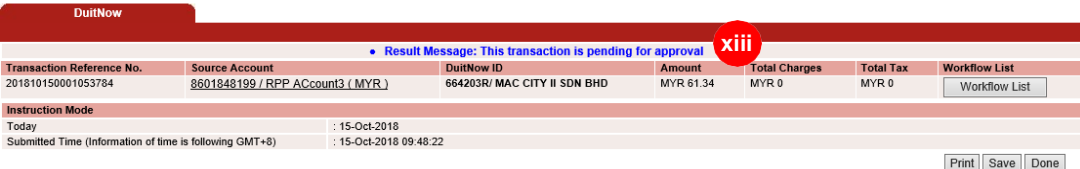

- ix) **Rujukan Penerima & Butiran Bayaran Lain** akan tersedia dalam penyata anda & penyata akaun BizChannel@CIMB untuk penyesuaian.
- x) Klik '**Today**' and klik kotak '**DuitNow Terms and Conditions**'.
- xi) Klik '**Confirm**' bagi meneruskan ke bayaran atau '**Save As Template**' bagi menyimpan untuk kegunaan masa hadapan [boleh digunakan semula dari '**DuitNow Templates**' dibawah menu pilihan '**Payments Management**' atau bahagian (ii) diatas].
- xii) Klik **'Hantar'** untuk meneruskan.
- xiii)

Mesej Keputusan: Transaksi ini belum selesai bergantung pada kelulusan.

Nota penting: Pemberi kuasa perlu meluluskan/menolak transaksi yang dihantar sebelum diproses oleh Bank.

Untuk pertanyaan lanjut, sila hubungi Pusat Panggilan Perniagaan kami di **1300 888 828** antara jam 7PG hingga 7PTG dari hari Isnin hingga Jumaat atau 8PG hingga 5PTG pada hari Sabtu (kecuali cuti umum) atau e-mel kepada **[mybusinesscare@cimb.com](mailto:mybusinesscare@cimb.com)**.